## Package 'crisp'

January 5, 2017

Type Package

Title Fits a Model that Partitions the Covariate Space into Blocks in a Data- Adaptive Way

Version 1.0.0

Author Ashley Petersen

Maintainer Ashley Petersen <ashleyjpete@gmail.com>

Description Implements convex regression with interpretable sharp partitions (CRISP), which considers the problem of predicting an outcome variable on the basis of two covariates, using an interpretable yet non-additive model. CRISP partitions the covariate space into blocks in a data-adaptive way, and fits a mean model within each block. Unlike other partitioning methods, CRISP is fit using a non-greedy approach by solving a convex optimization problem, resulting in low-variance fits. More details are provided in Petersen, A., Simon, N., and Witten, D. (2016). Convex Regression with Interpretable Sharp Partitions. Journal of Machine Learning Research, 17(94): 1-31 <http://jmlr.org/papers/volume17/15-344/15-344.pdf>.

Imports Matrix, MASS, stats, methods, grDevices, graphics

License GPL  $(>= 2)$ LazyData TRUE RoxygenNote 5.0.1 NeedsCompilation no Repository CRAN Date/Publication 2017-01-05 10:39:31

## R topics documented:

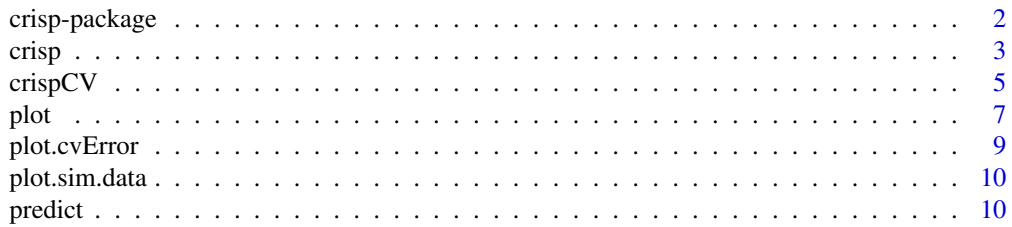

## <span id="page-1-0"></span>2 crisp-package crisp-package crisp-package crisp-package crisp-package crisp-package

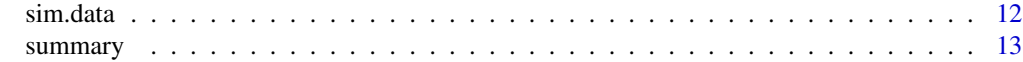

#### **Index** [15](#page-14-0)

crisp-package *crisp: A package for fitting a model that partitions the covariate space into blocks in a data-adaptive way.*

## **Description**

This package is called crisp for "Convex Regression with Interpretable Sharp Partitions", which considers the problem of predicting an outcome variable on the basis of two covariates, using an interpretable yet non-additive model. CRISP partitions the covariate space into blocks in a dataadaptive way, and fits a mean model within each block. Unlike other partitioning methods, CRISP is fit using a non-greedy approach by solving a convex optimization problem, resulting in lowvariance fits. More details are provided in Petersen, A., Simon, N., and Witten, D. (2016). Convex Regression with Interpretable Sharp Partitions. Journal of Machine Learning Research, 17(94): 1-31 <http://jmlr.org/papers/volume17/15-344/15-344.pdf>.

#### Details

The main functions are: (1)[crisp](#page-2-1) and (2)[crispCV](#page-4-1). The first function crisp fits CRISP for a sequence of tuning parameters and provides the fits for this entire sequence of tuning parameters. The second function [crispCV](#page-4-1) considers a sequence of tuning parameters and provides the fits, but also returns the optimal tuning parameter, as chosen using K-fold cross-validation.

#### Examples

```
## Not run:
#general example illustrating all functions
#see specific function help pages for details of using each function
#generate data (using a very small 'n' for illustration purposes)
set.seed(1)
data \le sim.data(n = 15, scenario = 2)
#plot the mean model for the scenario from which we generated data
plot(data)
#fit model for a range of tuning parameters, i.e., lambda values
#lambda sequence is chosen automatically if not specified
crisp.out \leq crisp(X = data$X, y = data$y)
#or fit model and select lambda using 2-fold cross-validation
#note: use larger 'n.fold' (e.g., 10) in practice
crispCV.out < -crispCV(X = data $X, y = data $y, n.float = 2)#summarize all of the fits
summary(crisp.out)
#or just summarize a single fit
```

```
crisp.out$lambda.seq[25]
summary(crisp.out, lambda.index = 25)
#lastly, we can summarize the fit chosen using cross-validation
summary(crispCV.out)
#and also plot the cross-validation error
plot(summary(crispCV.out))
#the lambda chosen by cross-validation is also available using
crispCV.out$lambda.cv
#plot the estimated relationships between two predictors and outcome
#do this for a specific fit
plot(crisp.out, lambda.index = 25)
#or for the fit chosen using cross-validation
plot(crispCV.out)
#we can make predictions for a covariate matrix with new observations
#new.X with 20 observations
new.data \le sim.data(n = 20, scenario = 2)
new.X <- new.data$X
#these will give the same predictions:
yhat1 <- predict(crisp.out, new.X = new.X, lambda.index = crispCV.out$index.cv)
yhat2 <- predict(crispCV.out, new.X = new.X)
## End(Not run)
```
<span id="page-2-1"></span>

crisp *Convex Regression with Interpretable Sharp Partitions (CRISP).*

### **Description**

This function implements CRISP, which considers the problem of predicting an outcome variable on the basis of two covariates, using an interpretable yet non-additive model. CRISP partitions the covariate space into blocks in a data-adaptive way, and fits a mean model within each block. Unlike other partitioning methods, CRISP is fit using a non-greedy approach by solving a convex optimization problem, resulting in low-variance fits. More details are provided in Petersen, A., Simon, N., and Witten, D. (2016). Convex Regression with Interpretable Sharp Partitions. Journal of Machine Learning Research, 17(94): 1-31 <http://jmlr.org/papers/volume17/15-344/15-344.pdf>.

#### Usage

```
crisp(y, X, q = NULL, lambda.min.ratio = 0.01, n.lambda = 50,lambda.seq = NULL, rho = 0.1, e_abs = 10^{\circ}-4, e_{rel} = 10^{\circ}-3,varyrho = TRUE, double.run = FALSE)
```
#### Arguments

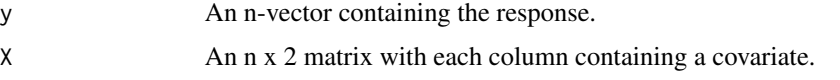

<span id="page-3-0"></span>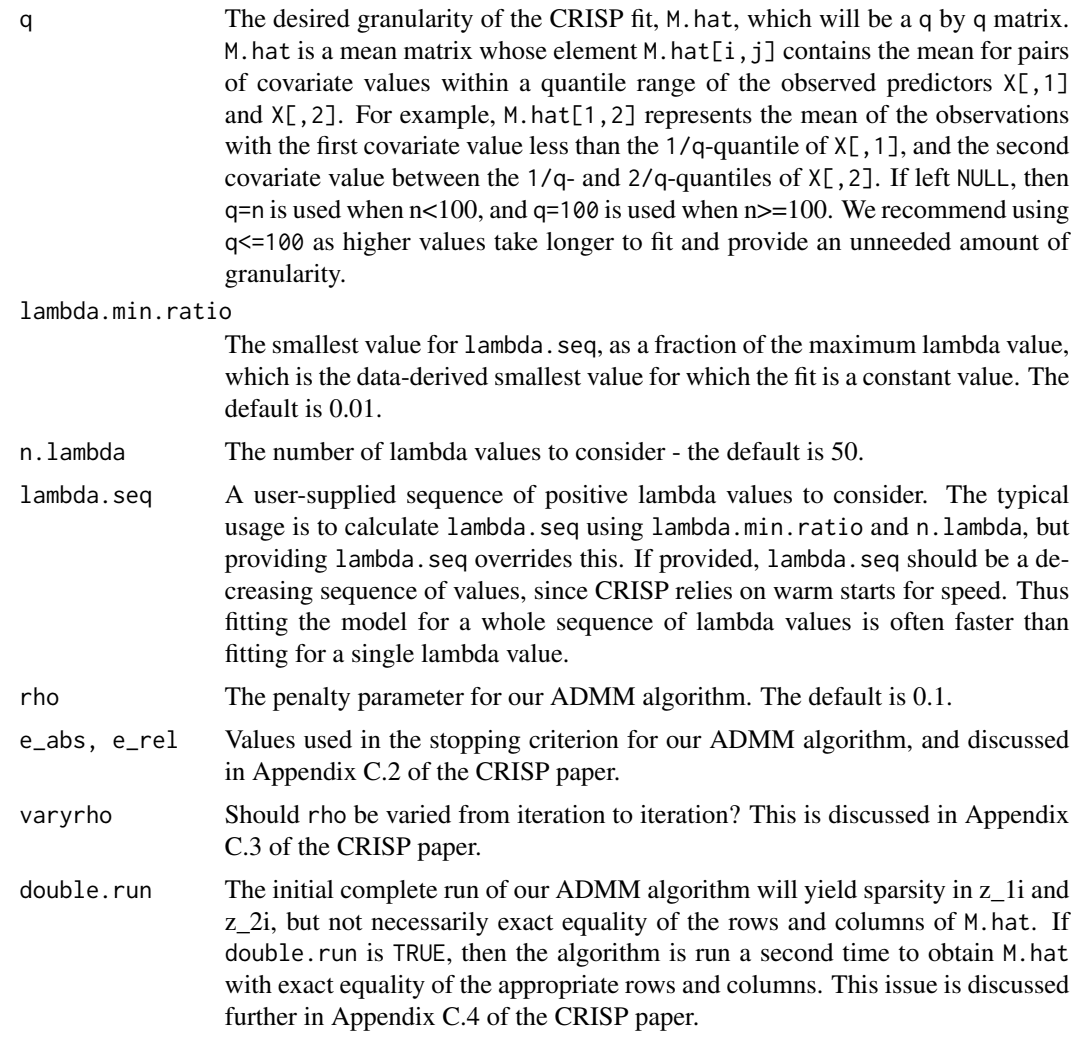

## Value

An object of class crisp, which can be summarized using [summary](#page-12-1), plotted using [plot](#page-6-1), and used to predict outcome values for new covariates using [predict](#page-9-1).

- M.hat.list: A list of length n.lambda giving M.hat for each value of lambda.seq.
- num.blocks: A vector of length n.lambda giving the number of blocks in M.hat for each value of lambda.seq.
- obj.vec: A vector of length n.lambda giving the value of the objective of Eqn (4) in the CRISP paper for each value of lambda.seq.
- Other elements: As specified by the user.

## See Also

[crispCV](#page-4-1), [plot](#page-6-1), [summary](#page-12-1), [predict](#page-9-1)

#### <span id="page-4-0"></span> $\frac{1}{5}$   $\frac{1}{5}$   $\frac{1}{5}$

#### Examples

```
## Not run:
#See ?'crisp-package' for a full example of how to use this package
#generate data (using a very small 'n' for illustration purposes)
set.seed(1)
data \le sim.data(n = 15, scenario = 2)
#fit model for a range of tuning parameters, i.e., lambda values
#lambda sequence is chosen automatically if not specified
crisp.out \leq crisp(X = data$X, y = data$y)
## End(Not run)
```
<span id="page-4-1"></span>crispCV *CRISP with Tuning Parameter Selection via Cross-Validation.*

#### Description

This function implements CRISP, which considers the problem of predicting an outcome variable on the basis of two covariates, using an interpretable yet non-additive model. CRISP partitions the covariate space into blocks in a data-adaptive way, and fits a mean model within each block. Unlike other partitioning methods, CRISP is fit using a non-greedy approach by solving a convex optimization problem, resulting in low-variance fits. This function differs from the [crisp](#page-2-1) function in that the tuning parameter, lambda, is automatically selected using K-fold cross-validation. More details are provided in Petersen, A., Simon, N., and Witten, D. (2016). Convex Regression with Interpretable Sharp Partitions. Journal of Machine Learning Research, 17(94): 1-31 <http://jmlr.org/papers/volume17/15-344/15-344.pdf>.

## Usage

```
crispCV(y, X, q = NULL, lambda.min.ratio = 0.01, n.lambda = 50,lambda.seq = NULL, fold = NULL, n.fold = NULL, seed = NULL,
  within1SE = FALSE, rho = 0.1, e_abs = 10^{\circ}-4, e_rel = 10^{\circ}-3,
  varyrho = TRUE, double.run = FALSE)
```
## Arguments

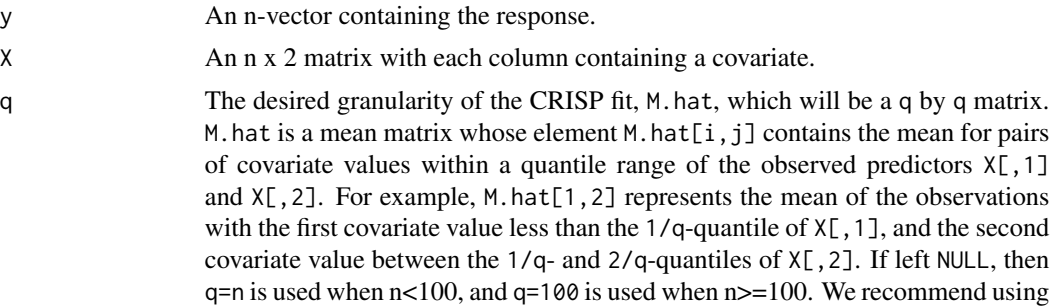

<span id="page-5-0"></span>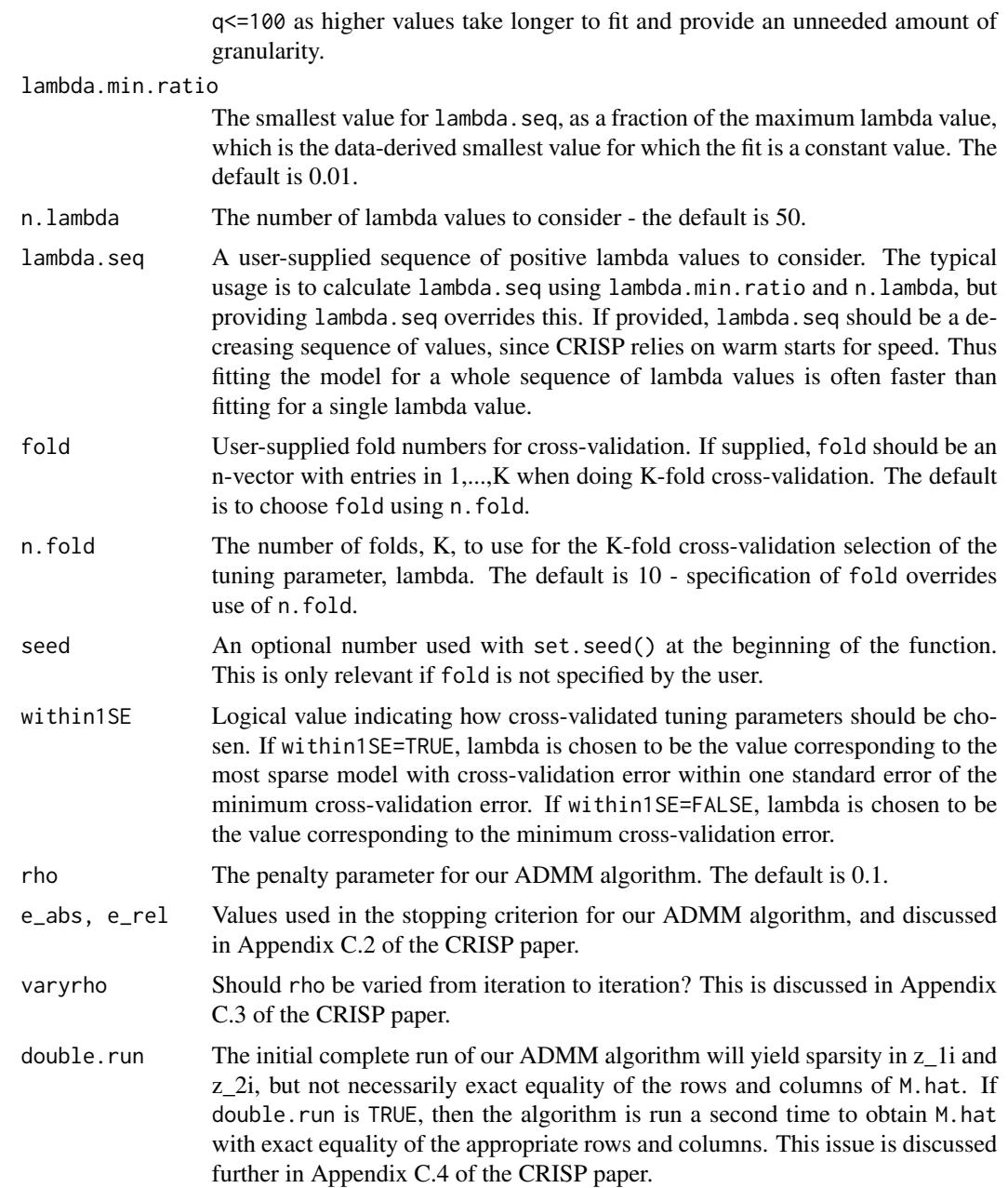

## Value

An object of class crispCV, which can be summarized using [summary](#page-12-1), plotted using [plot](#page-6-1), and used to predict outcome values for new covariates using [predict](#page-9-1).

- lambda.cv: Optimal lambda value chosen by K-fold cross-validation.
- index.cv: The index of the model corresponding to the chosen tuning parameter, lambda.cv. That is, lambda.cv=crisp.out\$lambda.seq[index.cv].
- <span id="page-6-0"></span>• crisp.out: An object of class crisp returned by [crisp](#page-2-1).
- mean.cv.error: An m-vector containing cross-validation error where m is the length of lambda.seq. Note that mean.cv.error[i] contains the cross-validation error for the tuning parameter crisp.out\$lambda.seq[i].
- se.cv.error: An m-vector containing cross-validation standard error where m is the length of lambda.seq. Note that se.cv.error[i] contains the standard error of the cross-validation error for the tuning parameter crisp.out\$lambda.seq[i].
- Other elements: As specified by the user.

## See Also

[crisp](#page-2-1), [plot](#page-6-1), [summary](#page-12-1), [predict](#page-9-1), [plot.cvError](#page-8-1)

## Examples

```
## Not run:
#See ?'crisp-package' for a full example of how to use this package
#generate data (using a very small 'n' for illustration purposes)
set.seed(1)
data \le sim.data(n = 15, scenario = 2)
#fit model and select lambda using 2-fold cross-validation
#note: use larger 'n.fold' (e.g., 10) in practice
crispCV.out \le crispCV(X = data$X, y = data$y, n.fold = 2)
## End(Not run)
```
<span id="page-6-1"></span>plot *Plots Fit from* [crisp](#page-2-1) *or* [crispCV](#page-4-1)*.*

#### Description

This function plots fit of the class crispCV, or class crisp with a user-specified tuning parameter.

#### Usage

```
## S3 method for class 'crisp'
plot(x, lambda.index, title = NULL, x1lab = NULL,x2lab = NULL, min = NULL, max = NULL, cex.axis = 1, cex.lab = 1,
  color1 = "seagreen1", color2 = "steelblue1", color3 = "darkorchid4",
  ...)
## S3 method for class 'crispCV'
plot(x, title = NULL, x1lab = NULL, x2lab = NULL,min = NULL, max = NULL, cex</math>.<math>axis = 1</math>, <math>cex</math>.<math>lab = 1</math>,color1 = "seagreen1", color2 = "steelblue1", color3 = "darkorchid4",
  ...)
```
## <span id="page-7-0"></span>Arguments

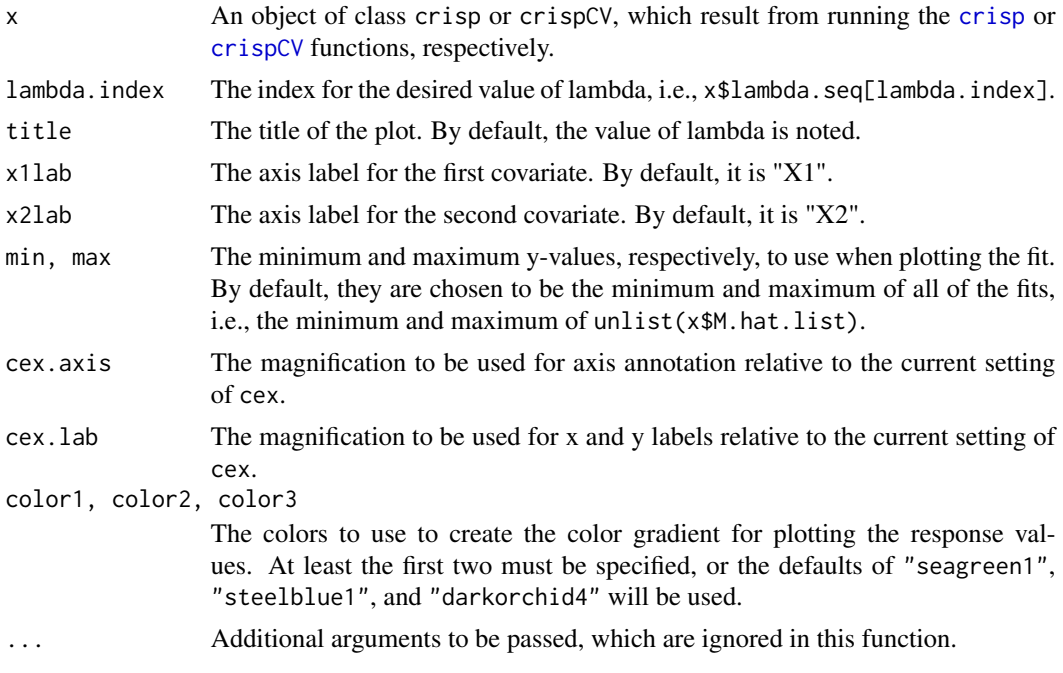

## Value

None.

## Examples

```
## Not run:
#See ?'crisp-package' for a full example of how to use this package
#generate data (using a very small 'n' for illustration purposes)
set.seed(1)
data \le sim.data(n = 15, scenario = 2)
#fit model for a range of tuning parameters, i.e., lambda values
#lambda sequence is chosen automatically if not specified
crisp.out \leq crisp(X = data$X, y = data$y)
#or fit model and select lambda using 2-fold cross-validation
#note: use larger 'n.fold' (e.g., 10) in practice
crispCV.out \le crispCV(X = data$X, y = data$y, n.fold = 2)
#plot the estimated relationships between two predictors and outcome
#do this for a specific fit
plot(crisp.out, lambda.index = 25)
#or for the fit chosen using cross-validation
plot(crispCV.out)
```
<span id="page-8-1"></span><span id="page-8-0"></span>This function plots the cross-validation curve for a series of models fit using [crispCV](#page-4-1). The crossvalidation error with +/-1 standard error is plotted for each value of lambda considered in the call to [crispCV](#page-4-1) with a dotted vertical line indicating the chosen lambda.

#### Usage

```
## S3 method for class 'cvError'
plot(x, showSE = T, ...)
```
## Arguments

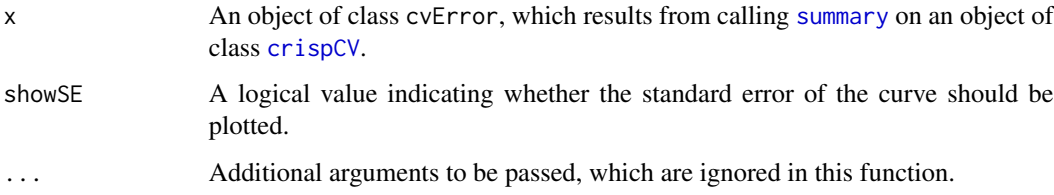

## Value

None.

## Examples

```
## Not run:
#See ?'crisp-package' for a full example of how to use this package
#generate data (using a very small 'n' for illustration purposes)
set.seed(1)
data \le sim.data(n = 15, scenario = 2)
#fit model and select lambda using 2-fold cross-validation
#note: use larger 'n.fold' (e.g., 10) in practice
crispCV.out <- crispCV(X = data $X, y = data $y, n-fold = 2)
#plot the cross-validation error
plot(summary(crispCV.out))
```
<span id="page-9-0"></span>

This function plots the mean model for the scenario from which data was generated using [sim.data](#page-11-1).

## Usage

```
## S3 method for class 'sim.data'
plot(x, \ldots)
```
## Arguments

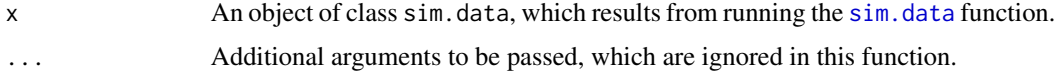

## Value

None.

## See Also

[sim.data](#page-11-1)

## Examples

#See ?'crisp-package' for a full example of how to use this package

#generate data (using a very small 'n' for illustration purposes) set.seed(1) data  $\le$  sim.data( $n = 15$ , scenario = 2)

#plot the mean model for the scenario from which we generated data plot(data)

<span id="page-9-1"></span>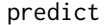

Predicts Observations for a New Covariate Matrix using Fit from [crisp](#page-2-1) *or* [crispCV](#page-4-1)*.*

## Description

This function makes predictions for a specified covariate matrix for a fit of the class crispCV, or class crisp with a user-specified tuning parameter.

#### predict the contract of the contract of the contract of the contract of the contract of the contract of the contract of the contract of the contract of the contract of the contract of the contract of the contract of the co

## Usage

```
## S3 method for class 'crisp'
predict(object, new.X, lambda.index, ...)
## S3 method for class 'crispCV'
predict(object, new.X, ...)
```
## Arguments

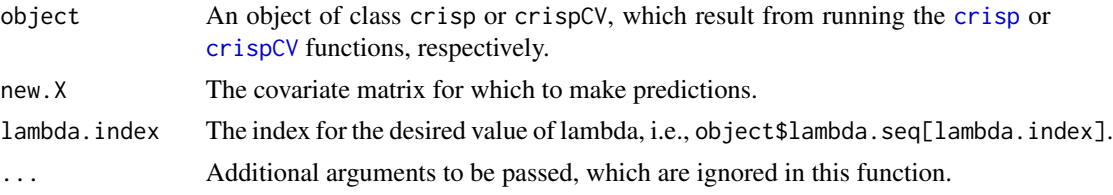

## Details

The ith prediction is made to be the value of object\$M.hat.list[[lambda.index]] corresponding to the pair of covariates closest (in Euclidean distance) to new.X[i,].

#### Value

A vector containing the fitted y values for new.X.

#### Examples

```
## Not run:
#See ?'crisp-package' for a full example of how to use this package
#generate data (using a very small 'n' for illustration purposes)
set.seed(1)
data \le sim.data(n = 15, scenario = 2)
#fit model for a range of tuning parameters, i.e., lambda values
#lambda sequence is chosen automatically if not specified
```

```
crisp.out \leq crisp(X = data$X, y = data$y)
#or fit model and select lambda using 2-fold cross-validation
#note: use larger 'n.fold' (e.g., 10) in practice
crispCV.out \le crispCV(X = data$X, y = data$y, n.fold = 2)
```

```
#we can make predictions for a covariate matrix with new observations
#new.X with 20 observations
new.data \le sim.data(n = 20, scenario = 2)
new.X <- new.data$X
#these will give the same predictions:
yhat1 <- predict(crisp.out, new.X = new.X, lambda.index = crispCV.out$index.cv)
yhat2 <- predict(crispCV.out, new.X = new.X)
```
<span id="page-11-1"></span><span id="page-11-0"></span>

This function generates data according to the simulation scenarios considered in Section 3 of the CRISP paper (and plotted in Figure 2 of the paper).

## Usage

 $sim.data(n, scenario, noise = 1, X = NULL)$ 

#### Arguments

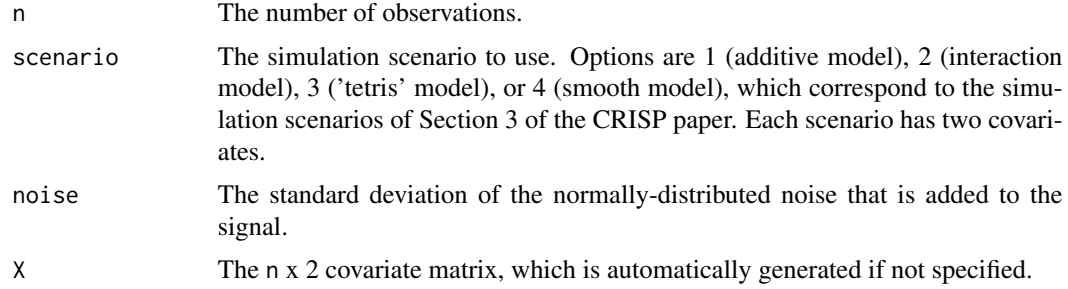

## Value

A list containing:

- X: An n x 2 covariate matrix.
- y: An n-vector containing the response values.
- Other elements: As specified by the user.

## See Also

[crisp](#page-2-1), [crispCV](#page-4-1)

#### Examples

#See ?'crisp-package' for a full example of how to use this package

#generate data (using a very small 'n' for illustration purposes) set.seed(1) data  $\le$  sim.data(n = 15, scenario = 2)

#plot the mean model for the scenario from which we generated data plot(data)

<span id="page-12-1"></span><span id="page-12-0"></span>

This function summarizes fit of the class crispCV or crisp.

## Usage

```
## S3 method for class 'crisp'
summary(object, lambda.index = NULL, ...)
## S3 method for class 'crispCV'
summary(object, ...)
```
## Arguments

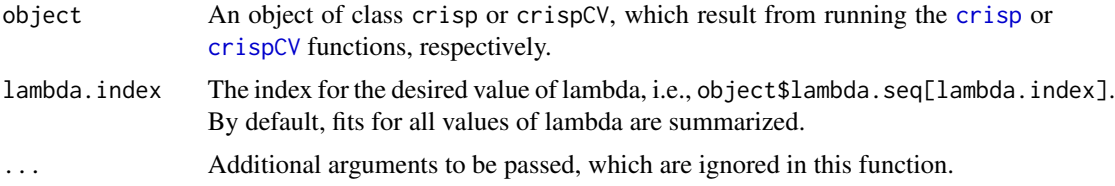

## Value

None.

## Examples

```
## Not run:
#See ?'crisp-package' for a full example of how to use this package
#generate data (using a very small 'n' for illustration purposes)
set.seed(1)
data \le sim.data(n = 15, scenario = 2)
#fit model for a range of tuning parameters, i.e., lambda values
#lambda sequence is chosen automatically if not specified
crisp.out \leq crisp(X = data$X, y = data$y)
#or fit model and select lambda using 2-fold cross-validation
#note: use larger 'n.fold' (e.g., 10) in practice
crispCV.out \leq crispCV(X = data$X, y = data$y, n.fold = 2)
#summarize all of the fits
summary(crisp.out)
#or just summarize a single fit
#we examine the fit with an index of 25. that is, lambda of
crisp.out$lambda.seq[25]
summary(crisp.out, lambda.index = 25)
```
#### 14 summary

#lastly, we can summarize the fit chosen using cross-validation summary(crispCV.out)

# <span id="page-14-0"></span>Index

crisp, *[2](#page-1-0)*, [3,](#page-2-0) *[5](#page-4-0)*, *[7,](#page-6-0) [8](#page-7-0)*, *[10](#page-9-0)[–13](#page-12-0)* crisp-package, [2](#page-1-0) crispCV, *[2](#page-1-0)*, *[4](#page-3-0)*, [5,](#page-4-0) *[7](#page-6-0)[–13](#page-12-0)*

plot, *[4](#page-3-0)*, *[6,](#page-5-0) [7](#page-6-0)*, [7](#page-6-0) plot.cvError, *[7](#page-6-0)*, [9](#page-8-0) plot.sim.data, [10](#page-9-0) predict, *[4](#page-3-0)*, *[6,](#page-5-0) [7](#page-6-0)*, [10](#page-9-0)

sim.data, *[10](#page-9-0)*, [12](#page-11-0) summary, *[4](#page-3-0)*, *[6,](#page-5-0) [7](#page-6-0)*, *[9](#page-8-0)*, [13](#page-12-0)